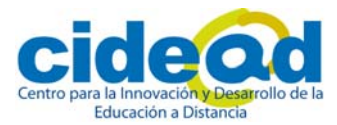

## **ACTIVIDADES DE ESO**

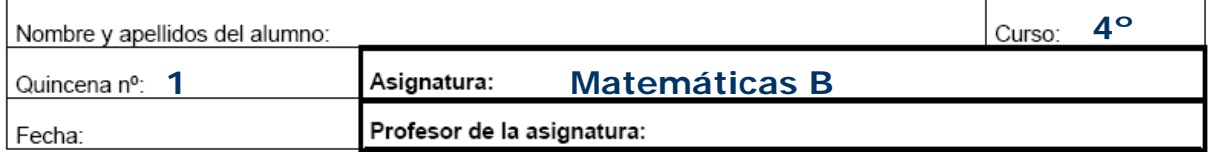

1. Clasifica los siguientes números como racionales o irracionales:

$$
-\frac{5}{2}
$$
,  $\sqrt{8}$ ,  $\sqrt[3]{8}$ , 0,34,  $\frac{\pi}{2}$ 

**2.** Indica el error absoluto y el relativo cometidos al aproximar 1/3 por 0,3.

**3.** Efectúa con la calculadora dando el resultado en notación científica con tres cifras significativas:

$$
\frac{2,427\cdot10^{10}+4,53\cdot10^{9}}{4,32\cdot10^{-2}-3,7\cdot10^{-3}}
$$

**4.** Escribe los siguientes intervalos:

X)

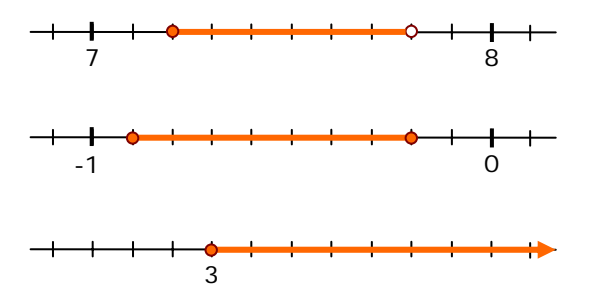

cidead@educacion.es http://cidead.cnice.mec.es